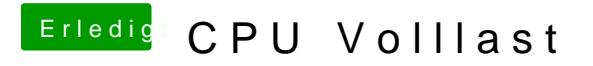

Beitrag von John Doe vom 5. Februar 2015, 19:01

ist Speedstep deaktiviert im Bios ?